## Inverse Barcode

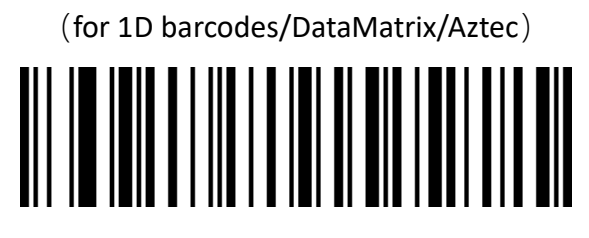

Only Decode Normal Barcode (default)

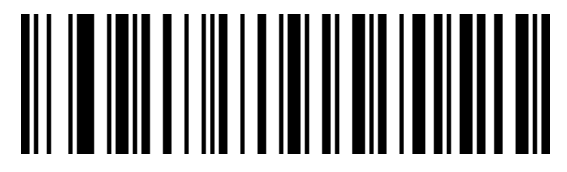

Only Default Inverse Barcode

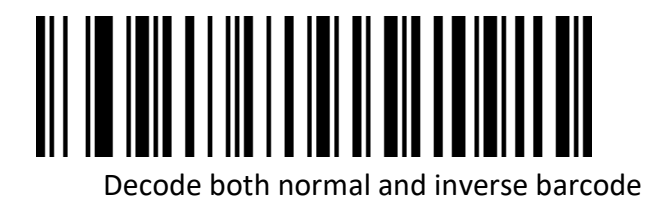